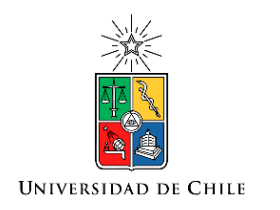

# Roberto Cárdenas Dobson, Msc. Ph.D Profesor Titular, U. Chile

Departamento de Ingeniería Eléctrica Universidad de Chile

 $di$ 

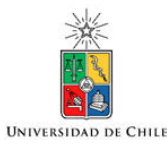

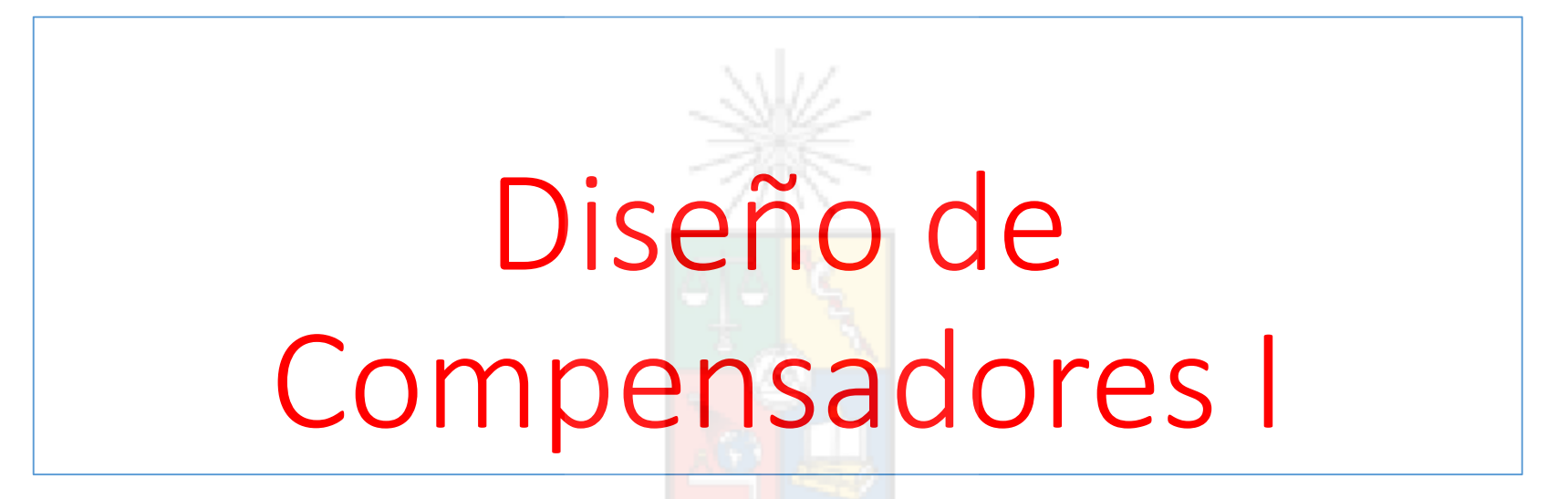

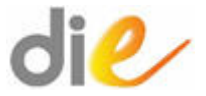

#### Controladores "Tradicionales"

Los controladores utilizados en forma industrial son los controladores proporcional (P), proporcional integral (PI) y el proporcional integral derivativo (PID). Estos controladores se pueden explicar en mejor forma tomando en cuenta el lazo de control que se muestra en la siguiente figura:

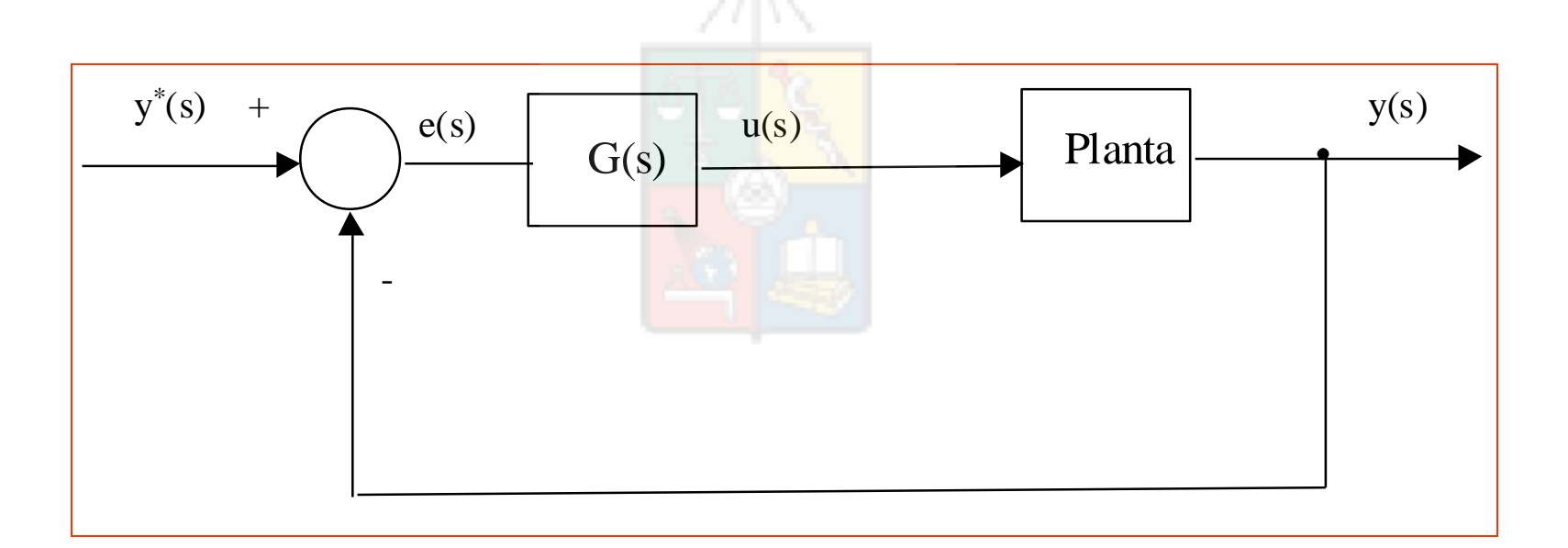

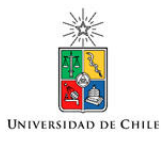

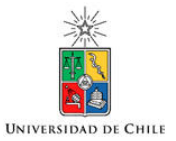

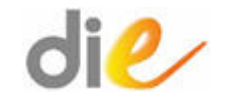

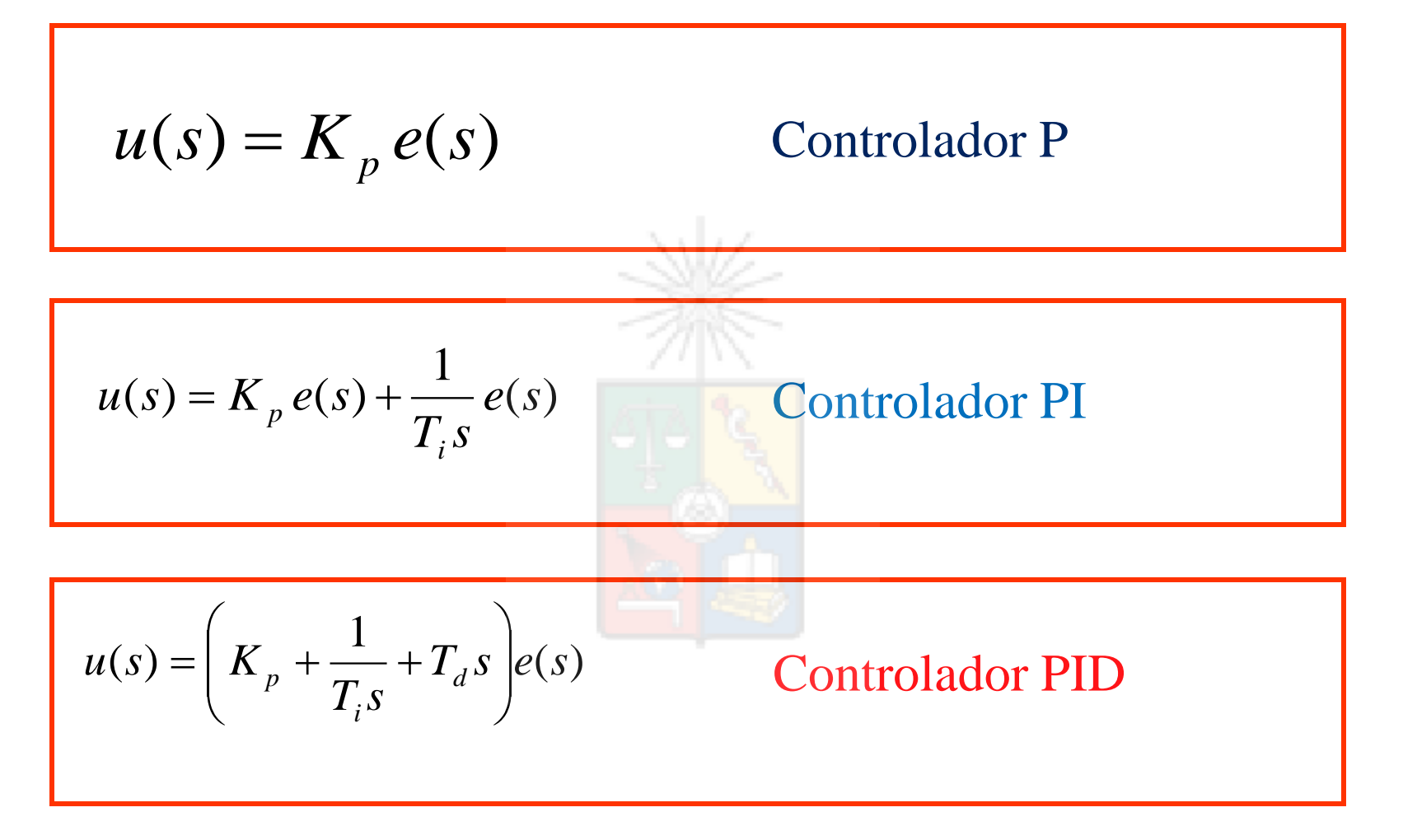

El controlador PID tiene tres grados de libertad, K<sub>p</sub>, T<sub>i</sub> y T<sub>d</sub>, lo que **permite colocar dos ceros en cualquier lugar dentro del plano complejo**, mas un polo en el origen. La función de transferencia puede escribirse como:

$$
u(s) = \left(K_p + \frac{1}{T_i s} + T_d s\right) e(s)
$$
 
$$
u(s) = K_p \frac{(s^2 + as + b)}{s}
$$

Donde a y b son ajustados variando la constante de tiempo integral y derivativo. La principal ventaja de un controlador PID es que puede ser utilizado para compensar plantas con polos complejos mal amortiguados. Suponga que se tiene una planta cuya función de transferencia es dada por:

$$
G(s) = \frac{K}{(s+3)(s^2+1.4s+100)}
$$

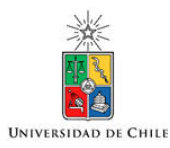

Esta planta es difícil de compensar apropiadamente utilizando controladores PI. Esto se debe a que no es apropiado compensar polos complejos utilizando solo elementos reales, como es el cero introducido por el controlador PI. Esto se muestra en mayor detalle en la figura:

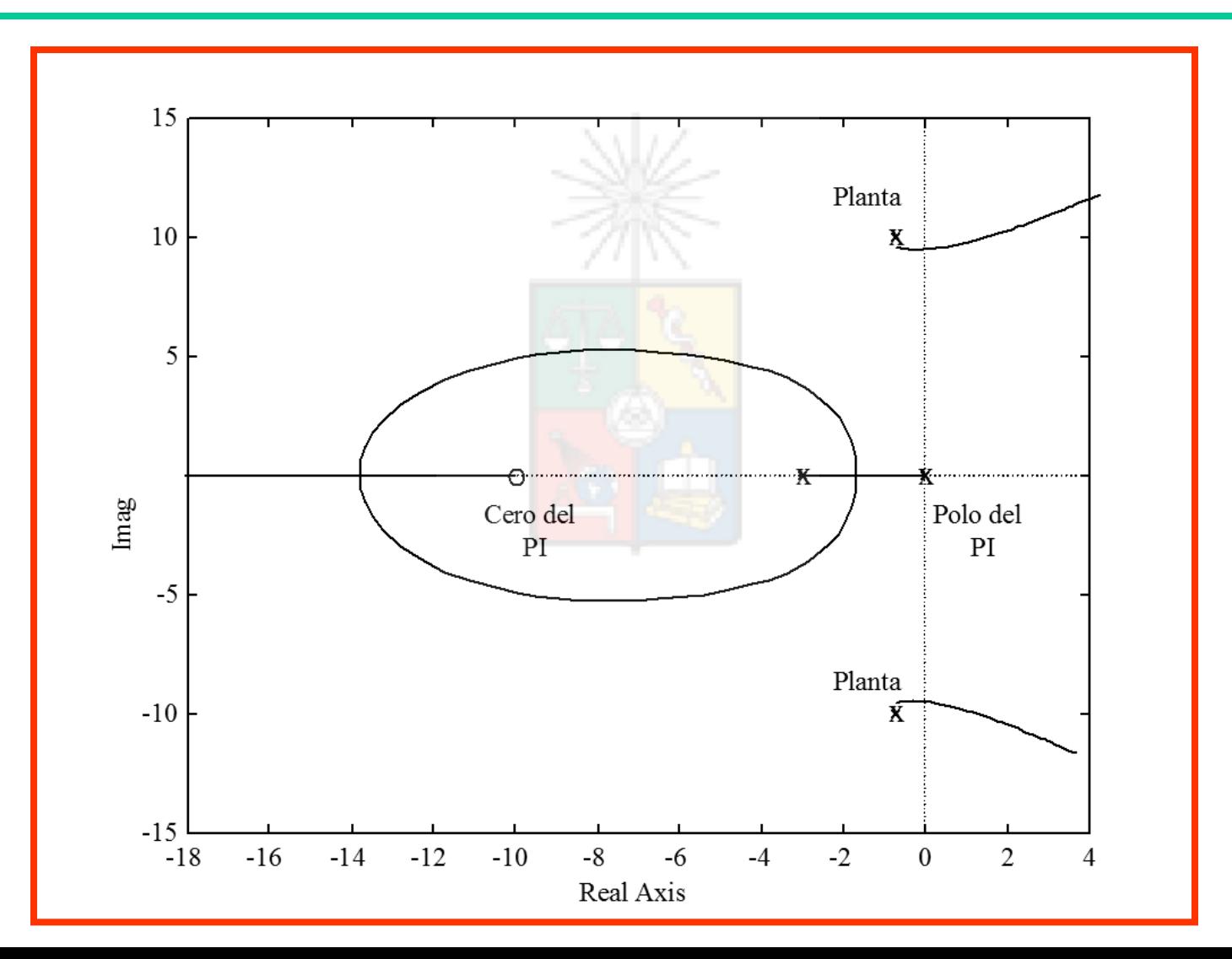

**UNIVERSIDAD DE CHILE** 

 de amortiguamiento y el lugar de la raíz se desplaza, casi inmediatamente, hacia el Como se muestra en la figura anterior, los polos complejos tienen muy poco factor semiplano derecho. Diseñando adecuadamente un controlador PID, se pueden cancelar los polos inestables, obteniéndose el siguiente lugar de la raíz:

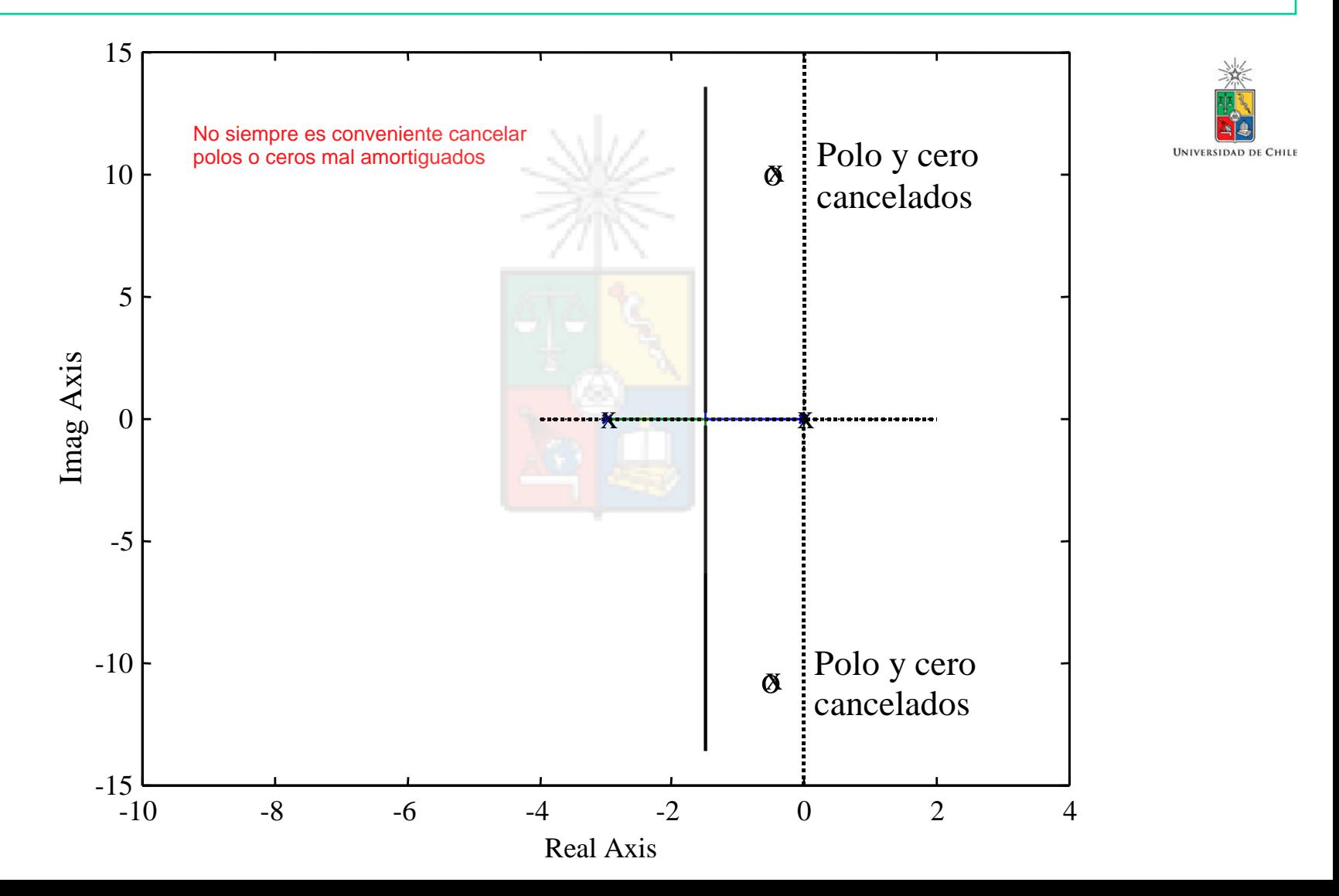

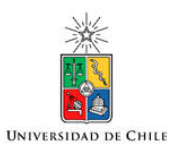

Esto significa que el controlador PID utilizado es:

$$
G_c(s) = K_p \frac{\left(s^2 + 1.41s + 100\right)}{s}
$$

Esta no es una buena elección de controlador debido a que el numerador tiene mayor grado que el denominador. Si se implementara un controlador como éste su ganancia en el dominio de la frecuencia sería la mostrada en la figura siguiente. Puede observarse en esta figura, que un controlador PID ideal tiene ganancia casi infinita a altas frecuencias.

En general **cualquier controlador utilizado debe tener un número de polos mayor o igual que el número de ceros**. El controlador PID debe ser corregido a por ejemplo:

$$
G_c(s) = K_p \frac{\left(s^2 + 1.41s + 100\right)}{s(s + 30)}
$$

Colocando un polo extra a lazo abierto, relativamente alejado de los polos dominantes no se afecta mayormente el lugar de la raíz pero se reduce considerablemente la amplificación del ruido de alta frecuencia. Esto se muestra en las siguientes figuras

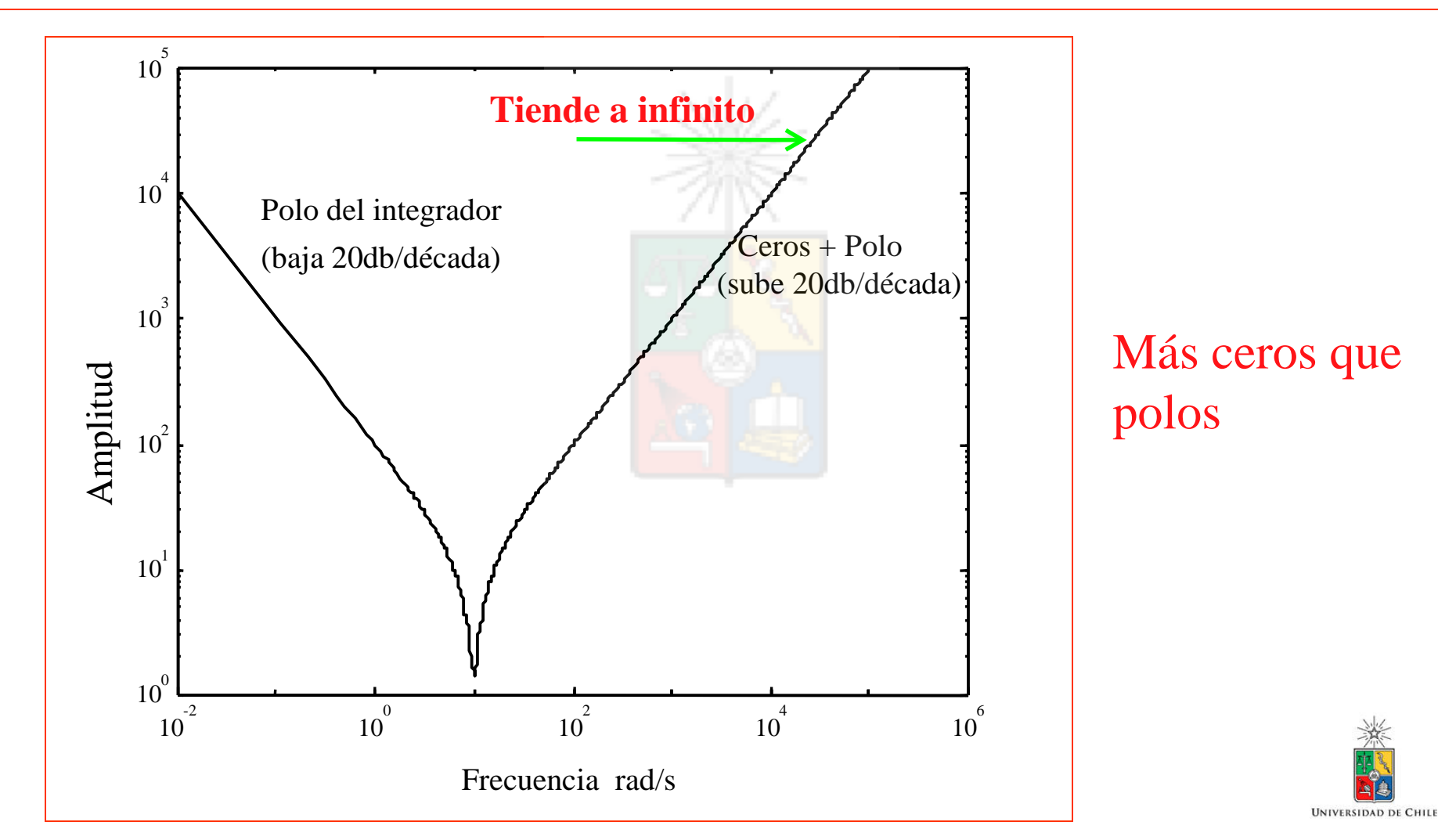

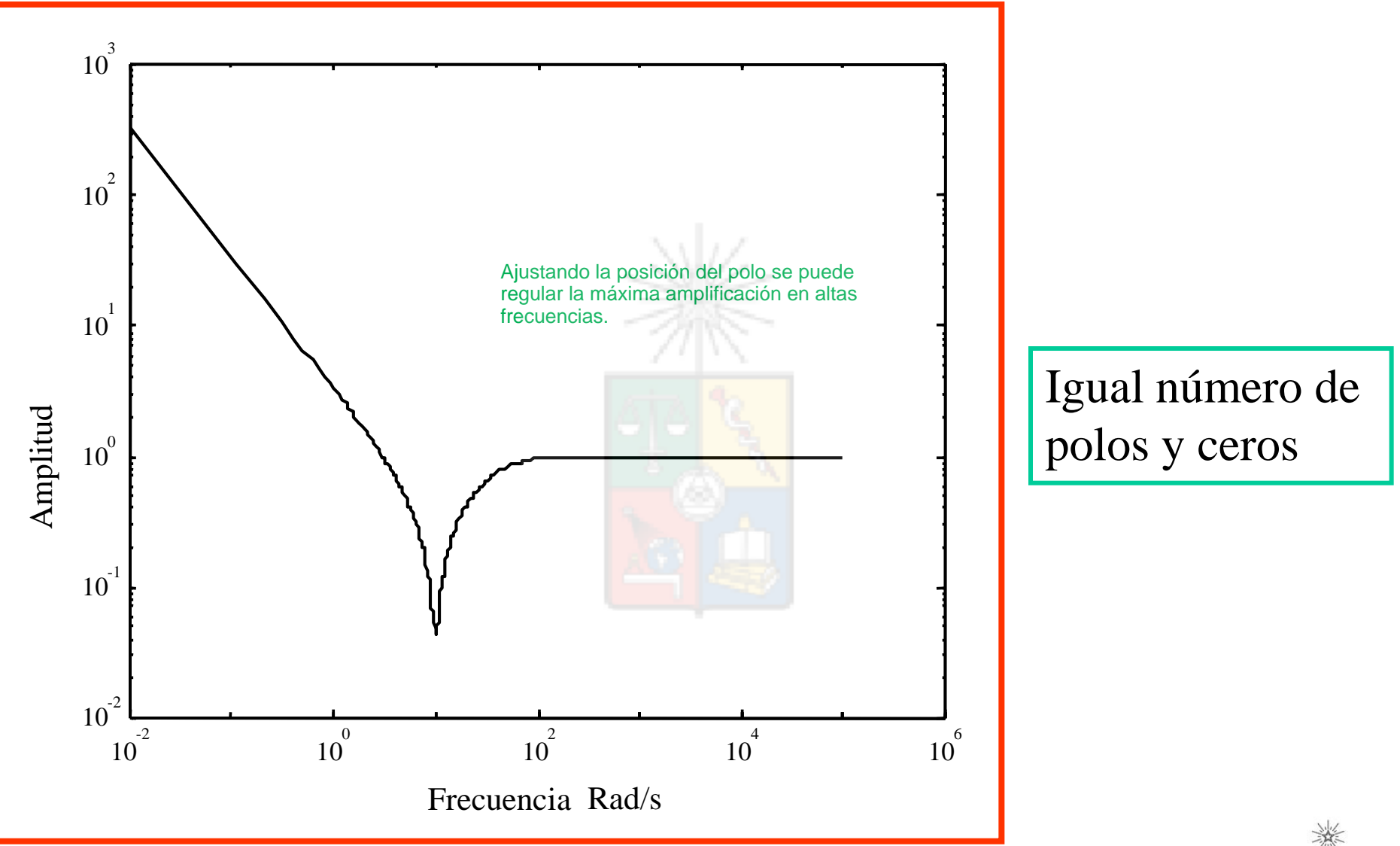

**UNIVERSIDAD DE CHILE** 

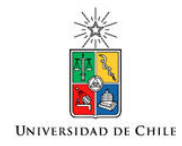

*Cuando utilice un PID recuerde que no se pueden cancelar polos de lazo abierto que estén ubicados en el semiplano derecho.*

*Esto es extensivo a cualquier tipo de compensación. En general no se debe cancelar los polos o ceros de lazo abierto que se encuentran en el semiplano derecho.*

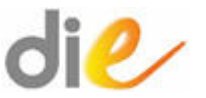

### Comentarios acerca del diseño del PID realizado Anteriormente

- El estudiante debe tener presente que cancelar polos complejos muy mal amortiguados, podría no ser una buena opción si la cancelación es imperfecta, o los polos mal amortiguados se mueven de acuerdo al punto de operación del sistema a controlar. En ese caso se tendría en la función de transferencia a lazo cerrado, raíces complejas con bajo ζ que podrían producir oscilaciones indeseadas a la salida del sistema.
- Alternativamente, los ceros complejos del PID pueden ser utilizados para atraer el Lugar de las Raíces de los polos mal amortiguados hacia el semiplano izquierdo, a una posición con un mayor valor de ζ.
- Cuando utilice un PID recuerde que no se pueden cancelar polos de lazo abierto que estén ubicados en el semiplano derecho.

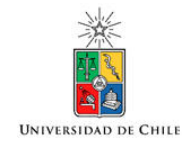

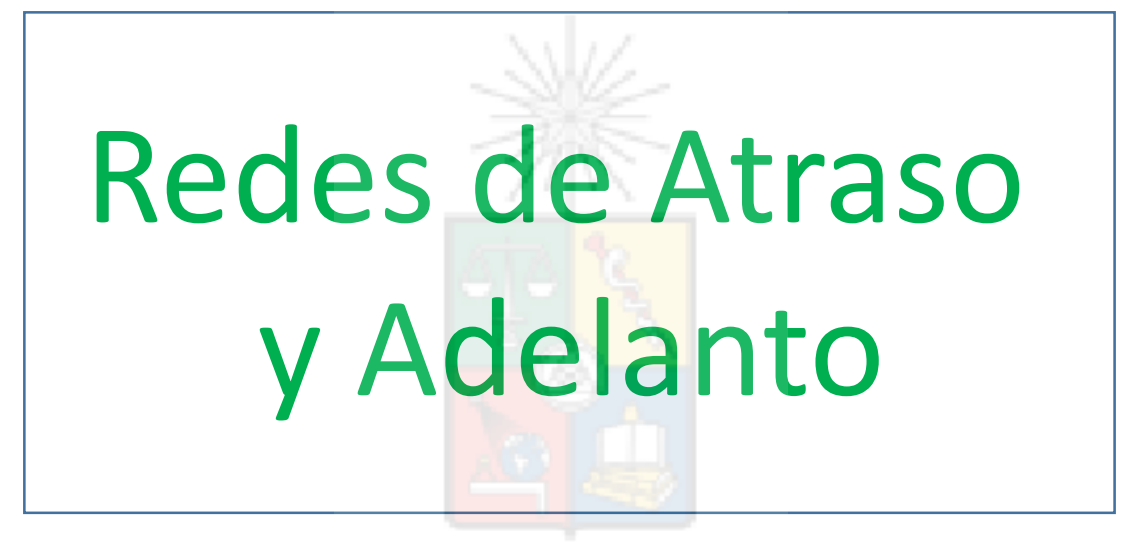

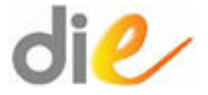

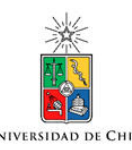

#### **Compensación Generalizada.**

Hasta el momento el alumno podría tener la impresión equivocada que los únicos controladores que existen son el P, PI y PID. Esto no es exacto. Al menos en teoría no existen límites al momento de implementar un compensador, y se pueden implementar controladores con muchos ceros y polos (inteligentemente ubicados por supuesto). En general los elementos de compensación se dividen en:

- Redes en atraso (lag).
- Redes en adelanto (lead).
- Redes en atraso-adelanto, adelanto-atraso (lag-lead, lead-lag).

El concepto de redes de adelanto o atraso se deriva de la condición de ángulo del lugar de la raíz. Suponga que usted necesita que los polos de lazo cerrado pasen por un punto determinado en el plano s. Utilizando la figura siguiente, y la condición de ángulo, podemos ver que para obtener lugar de la raíz en el punto deseado, se necesita que:

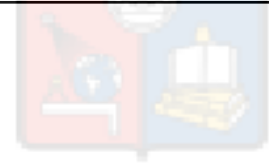

# $\theta_1 - \theta_2 - \theta_3 = \pm 180$

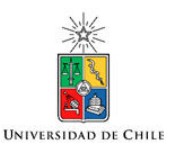

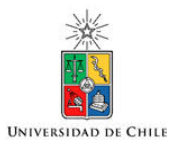

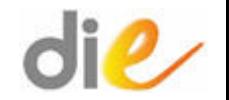

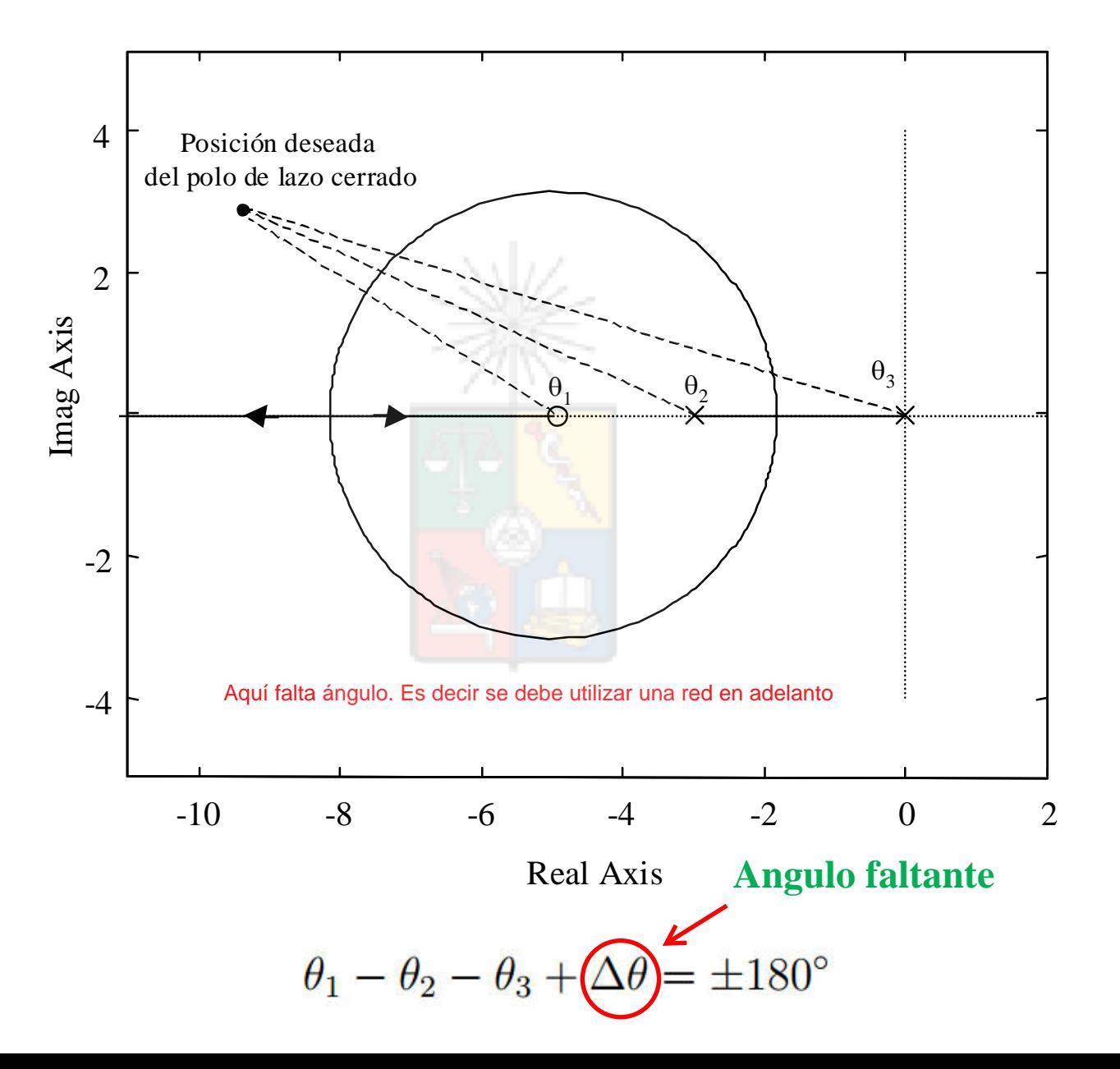

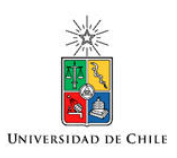

Redes de Adelanto que "Agregan" o Atraso que "Restan" Ángulo

• En un punto de la figura anterior, donde no se cumple la condición de ángulo, se puede escribir la siguiente ecuación generalizada:

 $\theta_1 - \theta_2 - \theta_3 + \Delta\theta = \pm 180 \pm 360n$ 

• Si existe una malla compuesta de polos y ceros, que agregue un valor  $\Delta\theta$ , que permita cumplir con la condición de ángulo en el método de Evans, entonces el punto se convierte en "Lugar de la Raíz".

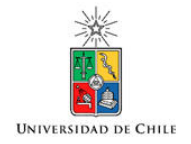

### Malla en Adelanto

• La malla en adelanto tiene la siguiente función de transferencia:

$$
G_{lead}(s) = A \frac{s + 1/T}{s + 1/(\alpha T)}
$$

- Donde  $1/T$  es la posición del cero y  $1/\alpha T$  es la posición del polo.
- Esta es la forma que habitualmente se utiliza en los libros de control. La malla en adelanto se puede escribir también como:

$$
G_{lead}(s) = K \frac{s + a}{s + b}
$$

#### Malla en Adelanto

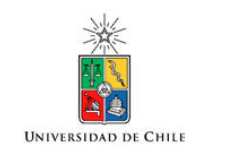

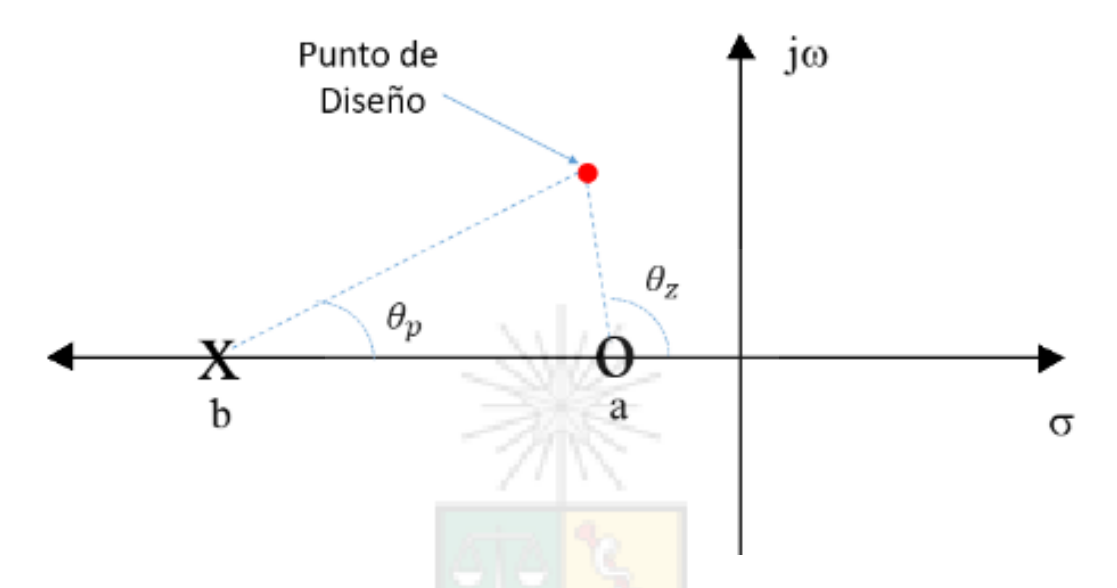

En la malla anterior, el cero se encuentra ubicado a la derecha del polo, habitualmente más cerca del origen. Por simple inspección se puede concluir que el ángulo  $\theta_z > \theta_p$  y por este motivo se trata de una malla en adelanto.

Por lo tanto si falta un valor  $\Delta\theta$  para cumplir con la condición de ángulo en un punto  $-\sigma_x \pm j\omega_x$ , se puede lograr haciendo:

$$
\text{angulo}\ \left(K_L\frac{(s+a)}{(s+b)}\right) = \text{atan}[\omega_x/(a-\sigma_x)] - \text{atan}[\omega_x/(b-\sigma_x)] = \Delta\theta
$$

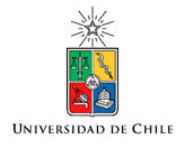

### Malla en Atraso

• La función de transferencia de una malla en atraso es la misma que la del caso anterior:

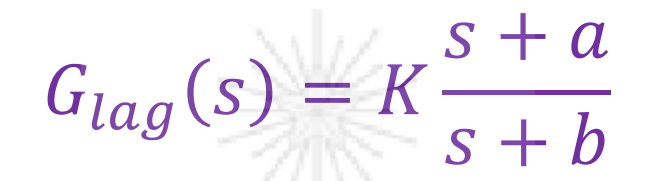

• En este caso el polo está a la derecha, más cerca del origen.

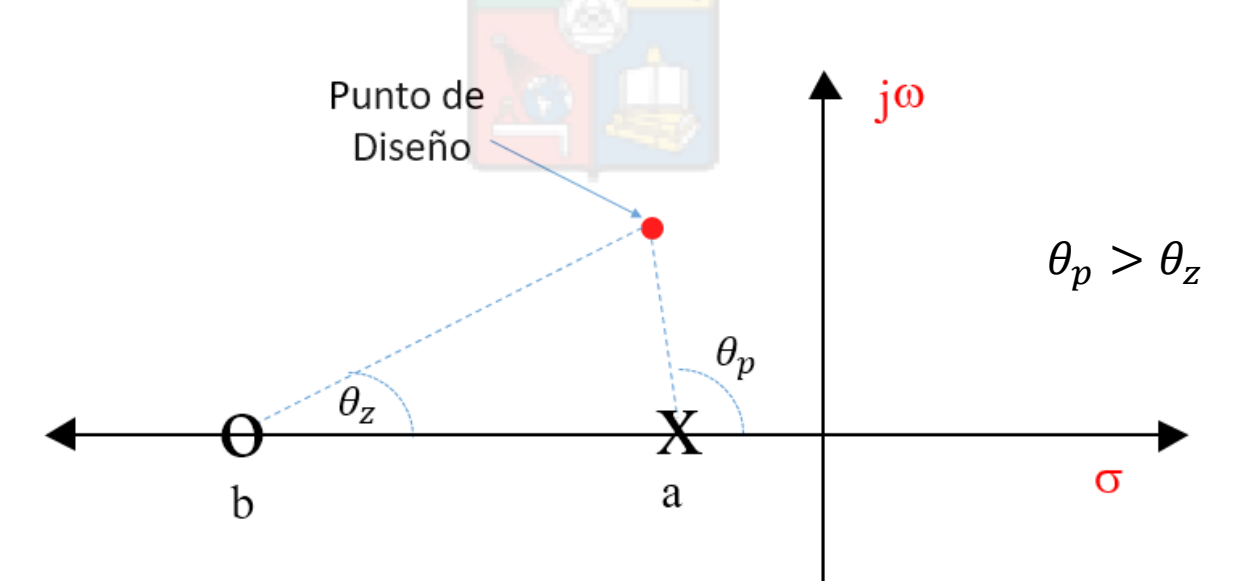

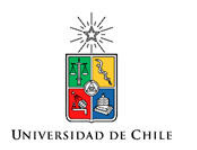

- En general, la malla en adelanto se utiliza para mover los polos de lazo cerrado hacia la izquierda. Es decir cuando se requiere obtener más frecuencia natural, mejorando las características dinámicas de un sistema de control.
- La malla en atraso se utiliza generalmente para mejorar las características de error en estado estacionario (un PI es una malla en atraso). También se utiliza para reducir la frecuencia natural de un sistema reduciendo, por ejemplo, la amplificación del ruido.

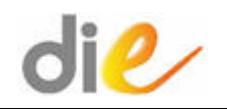

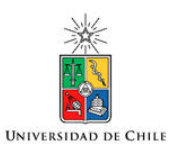

En lo que respecta al ruido, **la malla en adelanto** amplifica el ruido en alta frecuencia.

 Por este motivo, la razón entre b/a debe ser pequeña (el polo no debe estar muy separado del cero). Valores típicos de b/a están entre cinco a quince.

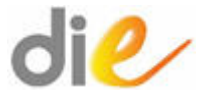

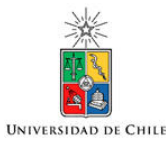

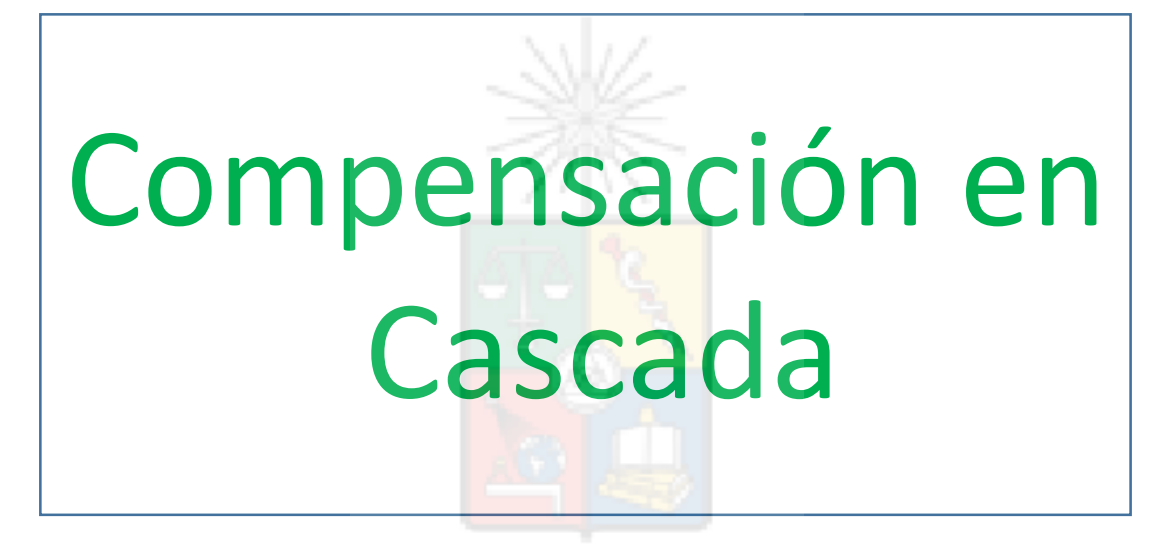

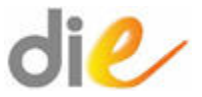

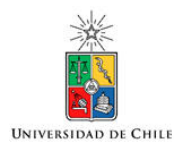

#### Compensación en Cascada

- La compensación en cascada, permite colocar varias mallas de atraso y adelanto consecutivas. Cada una de ellas con un objetivo distinto.
- La posición de los polos y ceros utilizados en las mallas, pueden ser definidos utilizando cancelación u otros métodos como por ejemplo minimizar la separación de los polos y ceros de cada malla.
- Por ejemplo, el método de la bisectriz, propuesto para mallas en adelanto, minimiza la separación entre el polo y el cero. Esta metodología también se discute en este curso.

 utiliza, por ejemplo, una malla en atraso (o varias) para mejorar el La compensación adelanto-atraso y atraso-adelanto se utiliza en algunos sistemas donde una sola malla no es suficiente para cumplir con las condiciones de lazo cerrado. En este tipo de compensación se error en estado estacionario y luego una malla en adelanto (o varias) para mejorar las características dinámicas del sistema a lazo cerrado. Esto se muestra en el siguiente ejemplo:

#### **Ejemplo**

Se tiene la siguiente planta que debe ser controlada para entregar cero error en estado estacionario a entrada escalón, frecuencia natural superior a 20 rads-1 y coeficiente amortiguamiento de 0.8.

$$
G(s) = \frac{10}{(s+3)(s+6)}
$$

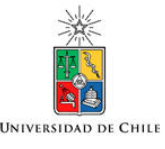

Para cumplir con la condición de cero error en estado estacionario lo primero que hacemos es insertar en cascada con la planta un controlador PI diseñado utilizando cancelación. La forma de este controlador es:

$$
G_{lag}(s) = K_p \frac{s+3}{s}
$$

Con esta malla cancelamos el polo mas lento del sistema pero no podemos alcanzar la frecuencia natural con el coeficiente de amortiguamiento especificado. Para lograr los polos de lazo cerrado especificados necesitamos añadir una malla en adelanto cuya función de transferencia es:

$$
G_{lead} = \frac{s+6}{s+32}
$$

El lugar de la raíz queda entonces como se muestra en la figura:

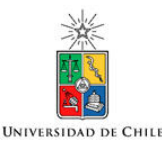

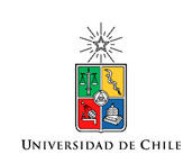

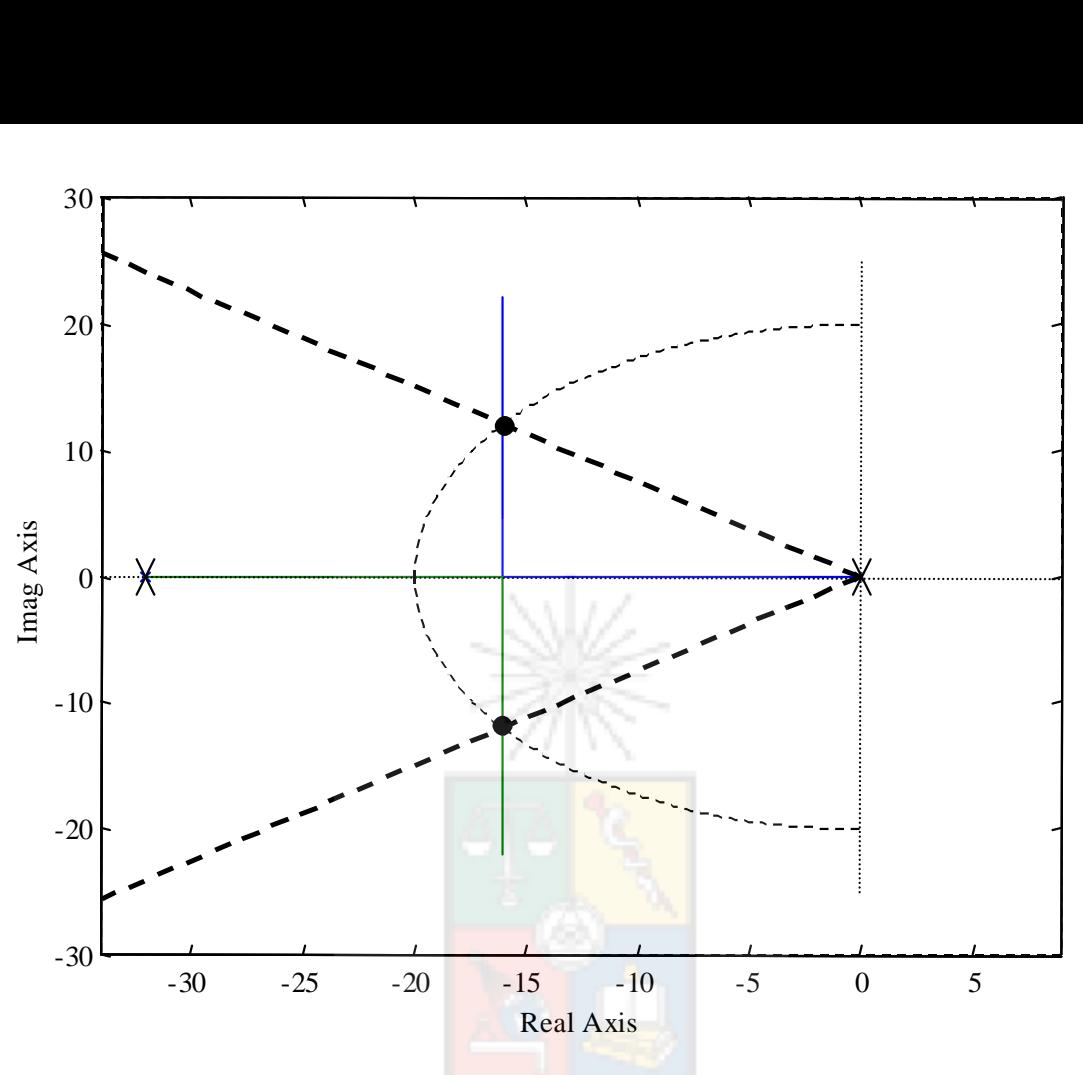

El controlador final se obtiene colocando en cascada la malla enadelanto y la de atraso. El controlador final es:

$$
G_c(s) = 40 \frac{(s+6)}{(s+32)} \frac{(s+3)}{s}
$$

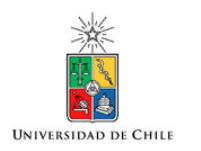

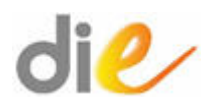

#### Modelo en Simulink

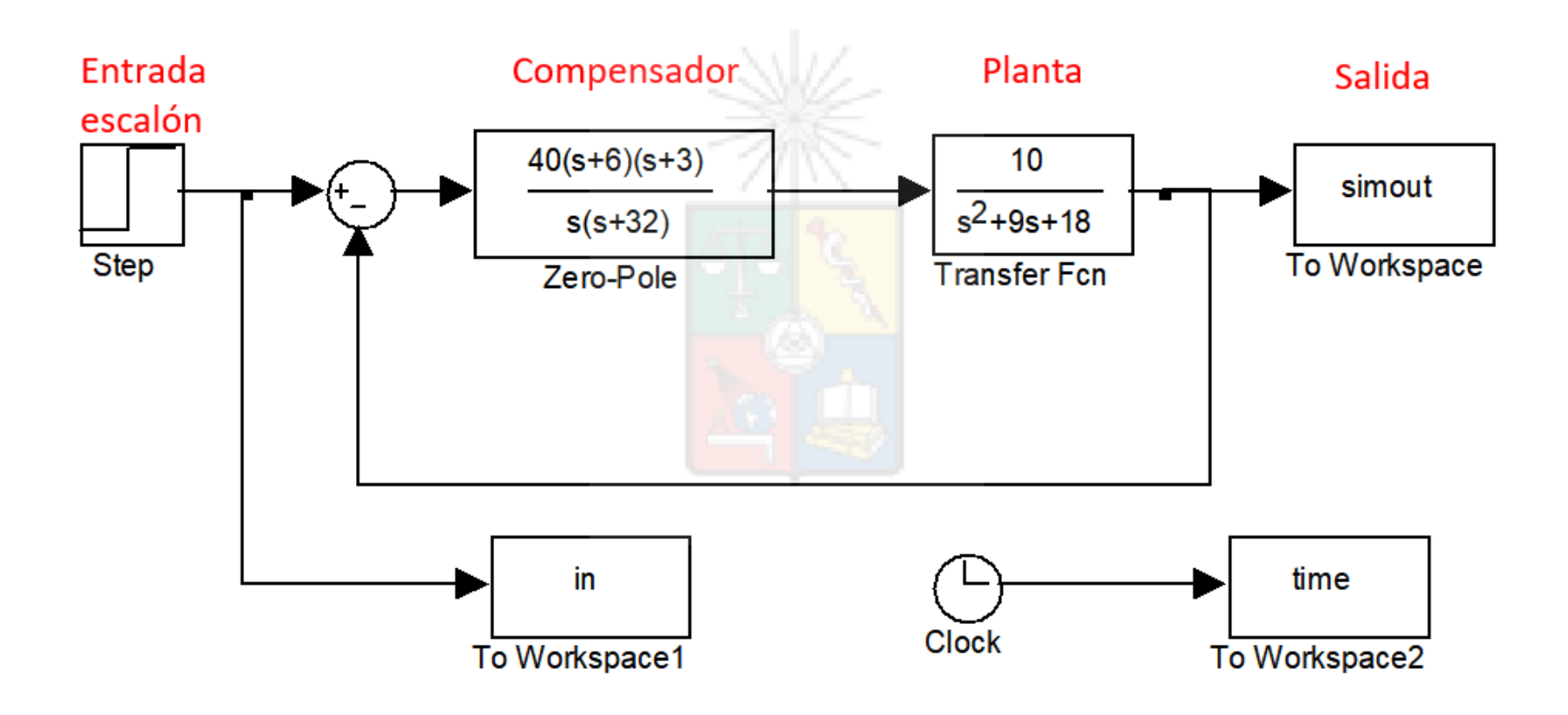

Simulando el sistema en SIMULINK y aplicando un escalón en t=0.1, la respuesta a lazo cerrado es:

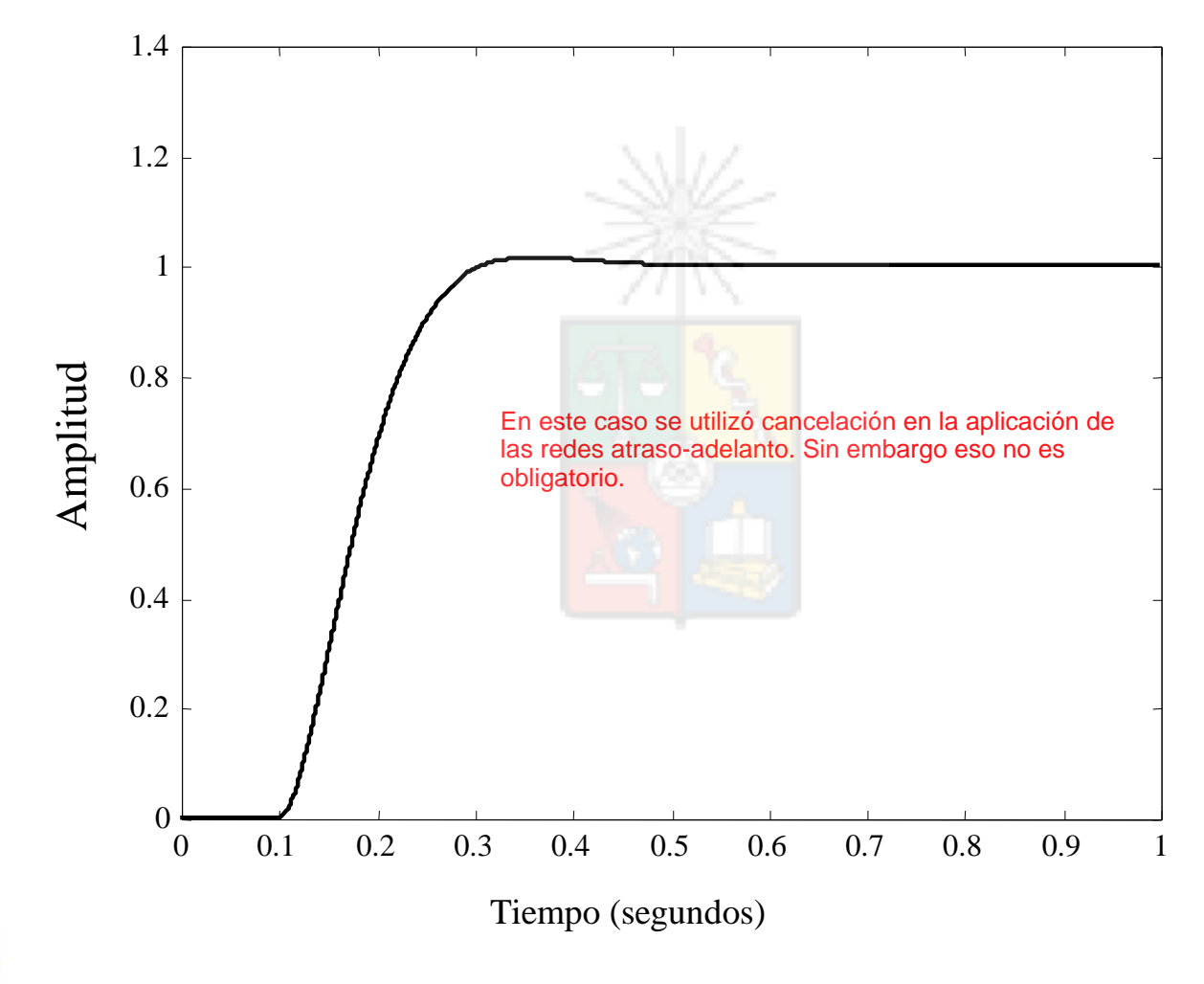

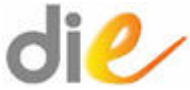

#### **Algunos problemas de Cancelación**

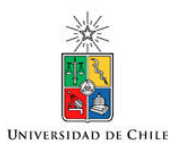

• El uso de las redes de adelanto/atraso y otras técnicas de diseño de sistemas SISO, podrían llevar a compensadores de muy alto orden.

Yo podría, por ejemplo, cancelar todos los polos y ceros de una planta y luego colocar polos y ceros nuevos que entreguen una respuesta adecuada.

• Eso no es conveniente. Los controladores simples son los mejores. Esta es una aplicación más de la regla heurística propuesta por Occam la que se conoce también como "ley de brevedad" (law of briefness).

No utilice más elementos de los que son necesarios.

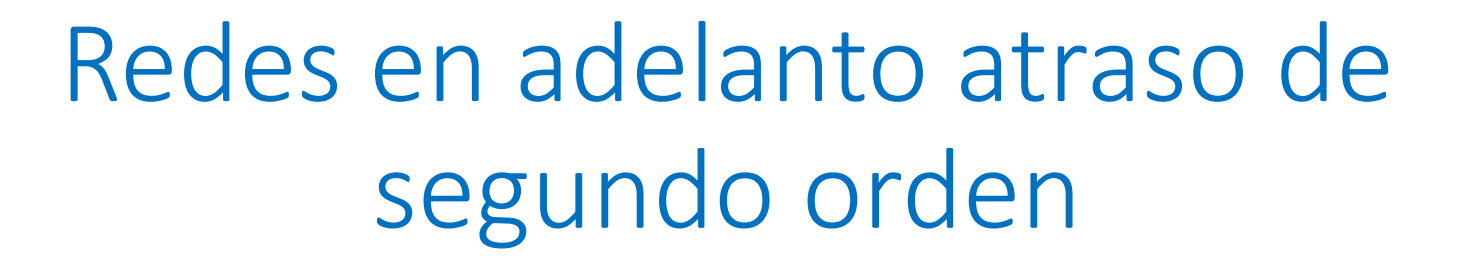

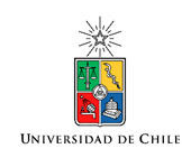

- El utilizar redes de adelanto-atraso de primer orden tiene la desventaja de que se agregan elementos de compensación solo en el eje real.
- Se pueden utilizar redes de atraso adelanto de segundo orden. Es decir:

$$
G(s) = K \frac{(s^2 + 2\zeta_z \omega_z s + \omega_z^2)}{(s^2 + 2\zeta_p \omega_p s + \omega_p^2)}
$$

#### Redes en adelanto atraso de segundo orden

• La ventaja es que se pueden colocar los polos y ceros en el plano σ+jω. Con redes de primer orden estamos supeditados a colocar los elementos de compensación en el eje real.

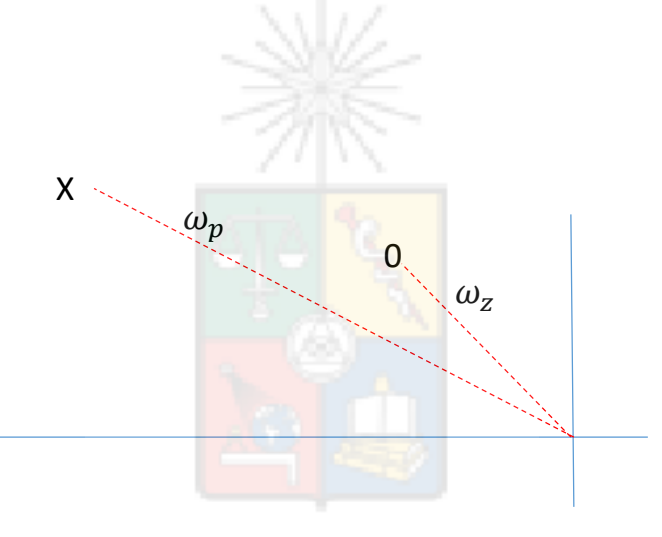

 $di$ 

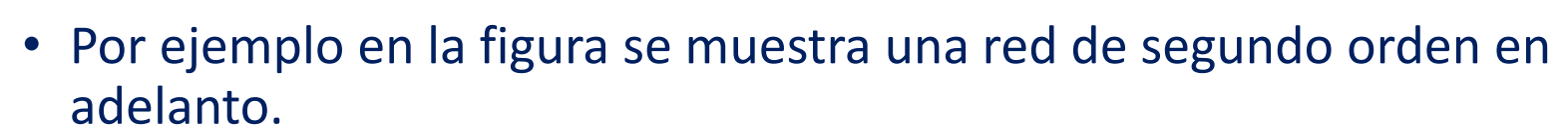

**No existe mucha literatura que discuta las mallas de segundo orden, aunque el PID es un caso especial de este tipo de mallas. Otro ejemplo son los controladores resonantes, que se utilizan para controlar con cero error en estado estacionario entradas sinusoidales.**

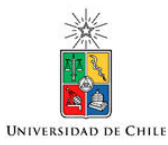

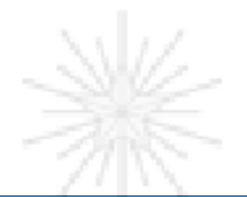

## Método de la Bisectriz

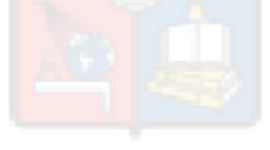

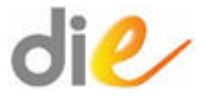

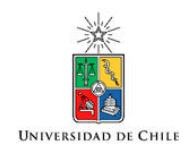

### Método de la Bisectriz

- En las mallas en adelanto se debe tener cuidado de no separar excesivamente el polo del cero, ya que como se ha discutido anteriormente, un cero ideal amplifica el ruido de alta frecuencia, por lo tanto se debería utilizar un polo cercano para reducir la amplificación del ruido de forma similar a lo realizado con el controlador PID.
- Uno de los métodos propuestos en la literatura, para minimizar la separación entre el polo y el cero, es el de la bisectriz. Este se utiliza para mallas en adelanto, aunque también el principio puede ser utilizado para mallas en atraso.
- El método es simple y utiliza tres líneas principales para efectuar el diseño.

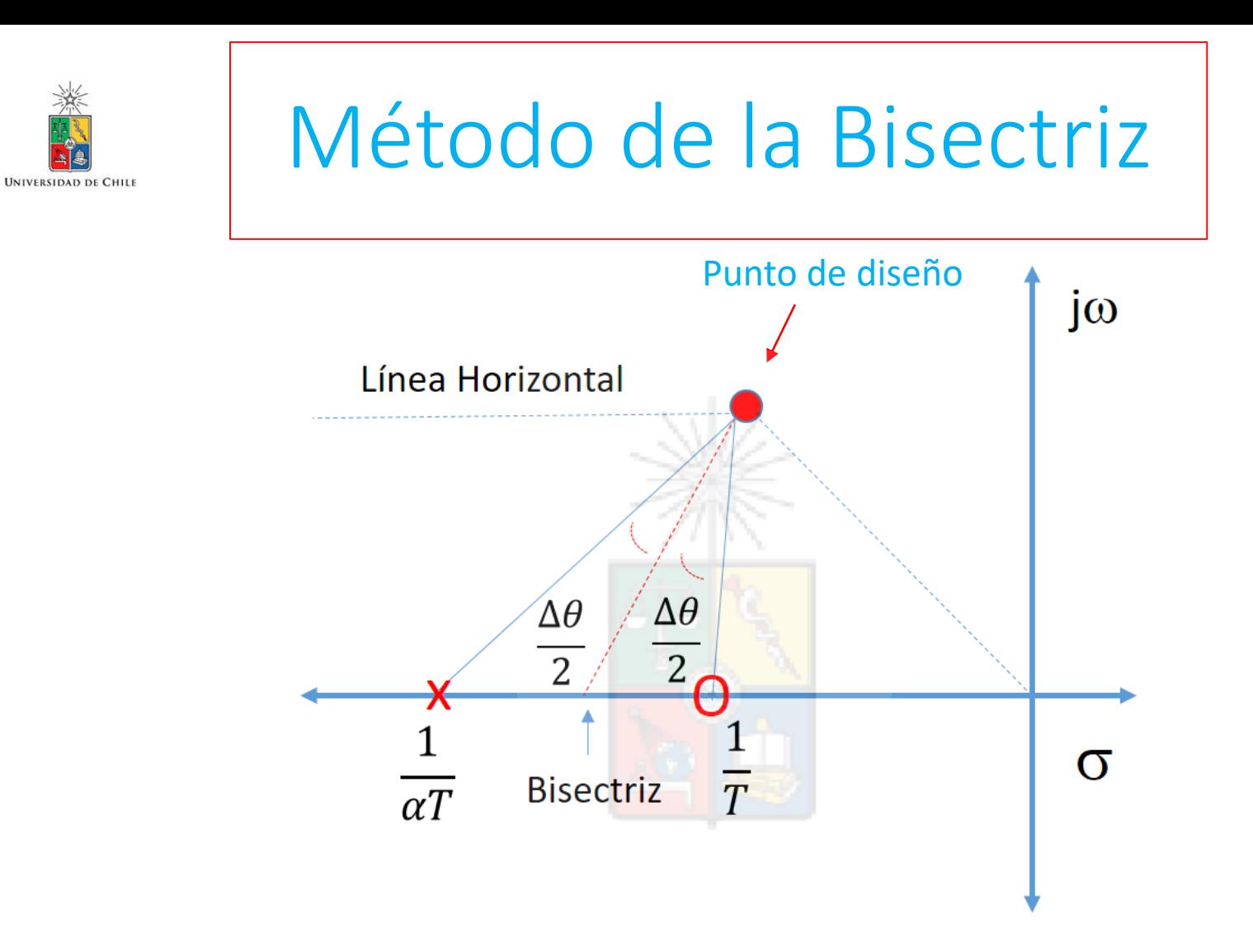

Una de las líneas une el origen con el punto de diseño. La segunda línea es horizontal y por lo tanto paralela al eje  $\sigma$  y la tercera es una bisectriz entre ambas. Si se necesita agregar  $\Delta\theta$ , entonces el polo y el cero se ubican como se muestra en la figura, con un ángulo  $\Delta\theta/2$  con respecto a la bisectriz.

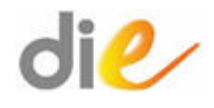

#### Método de la Bisectriz

- Es muy fácil diseñar un compensador utilizando el método de la bisectriz, a partir del coeficiente de amortiguamiento del punto de diseño. Utilizando  $\phi = \arccos(\zeta)$ , es posible conocer todos los ángulos importantes.
- Esto se muestra en la siguiente figura.

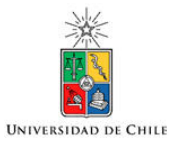

#### Recuerde que:

 $\phi$  se obtiene desde el coeficiente de amortiguamiento o utilizando la arco tangente.

El ángulo $\frac{\Delta\theta}{2}$ se obtiene considerando que se debe inyectar  $\Delta\theta$  para cumplir con la condición de ángulo.

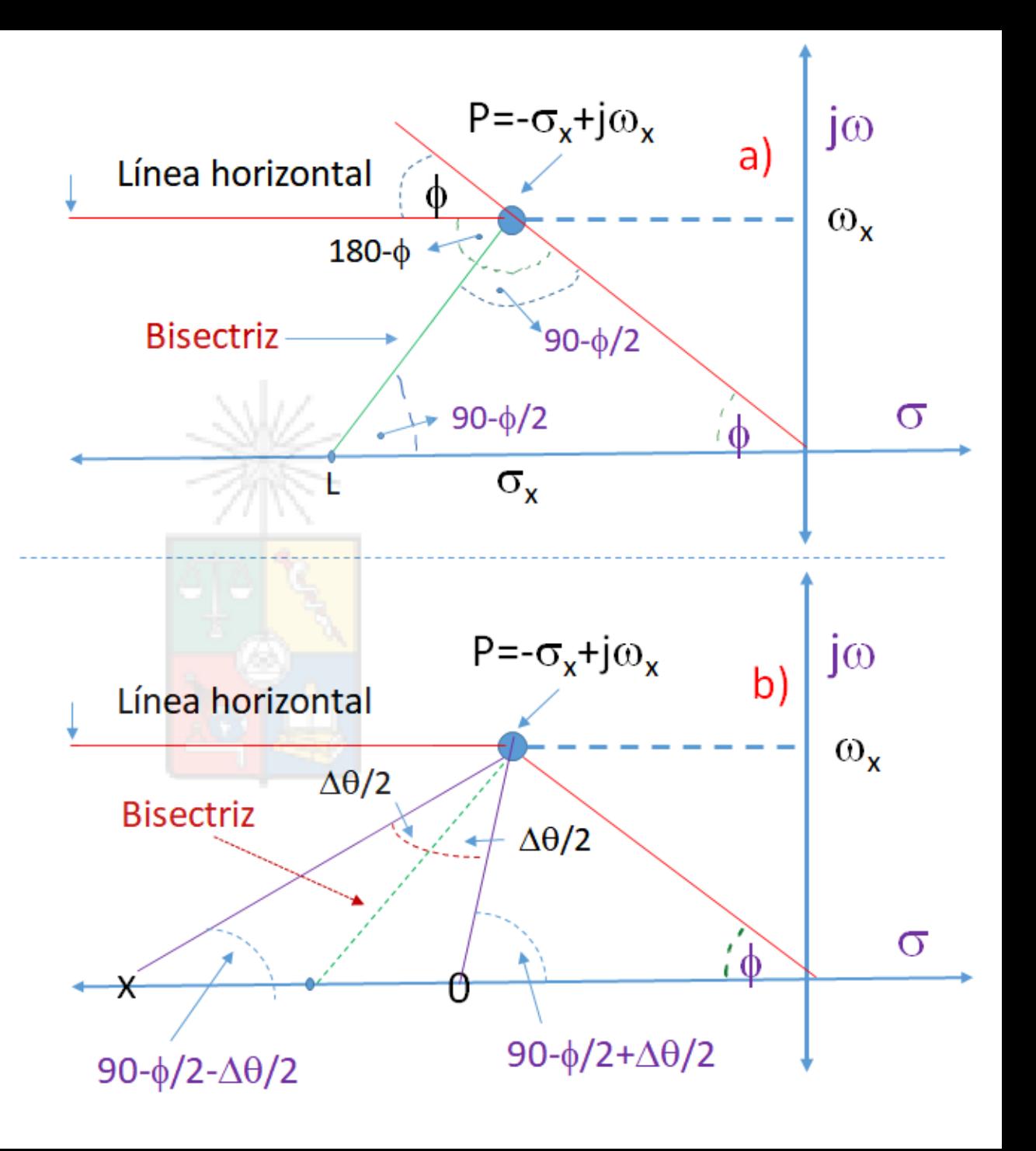

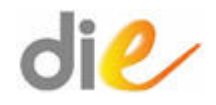

#### Método de la Bisectriz

• Una vez establecido el valor de los ángulos  $\theta_z =$ 90 −  $\boldsymbol{\phi}$ 2  $+$  $\Delta\theta$ 2 y  $\theta_p = 90 \boldsymbol{\phi}$ 2 −  $\Delta\theta$ 2 es simple calcular la posición del polo  $\left(L_p\right)$  y del cero  $\left(L_z\right)$  utilizando:

$$
tan(\theta_z) = \frac{\omega_x}{L_z - \sigma_x} \Rightarrow L_z = \sigma_x + \frac{\omega_x}{tan(\theta_z)}
$$

$$
tan(\theta_p) = \frac{\omega_x}{L_p - \sigma_x} \Rightarrow L_p = \sigma_x + \frac{\omega_x}{tan(\theta_p)}
$$

Donde las coordenadas del punto de diseño son  $p = \sigma_x \pm i \omega_x$ 

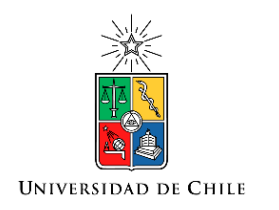

# Roberto Cárdenas Dobson, Msc. Ph.D Profesor Titular, U. Chile

Departamento de Ingeniería Eléctrica Universidad de Chile

 $di$